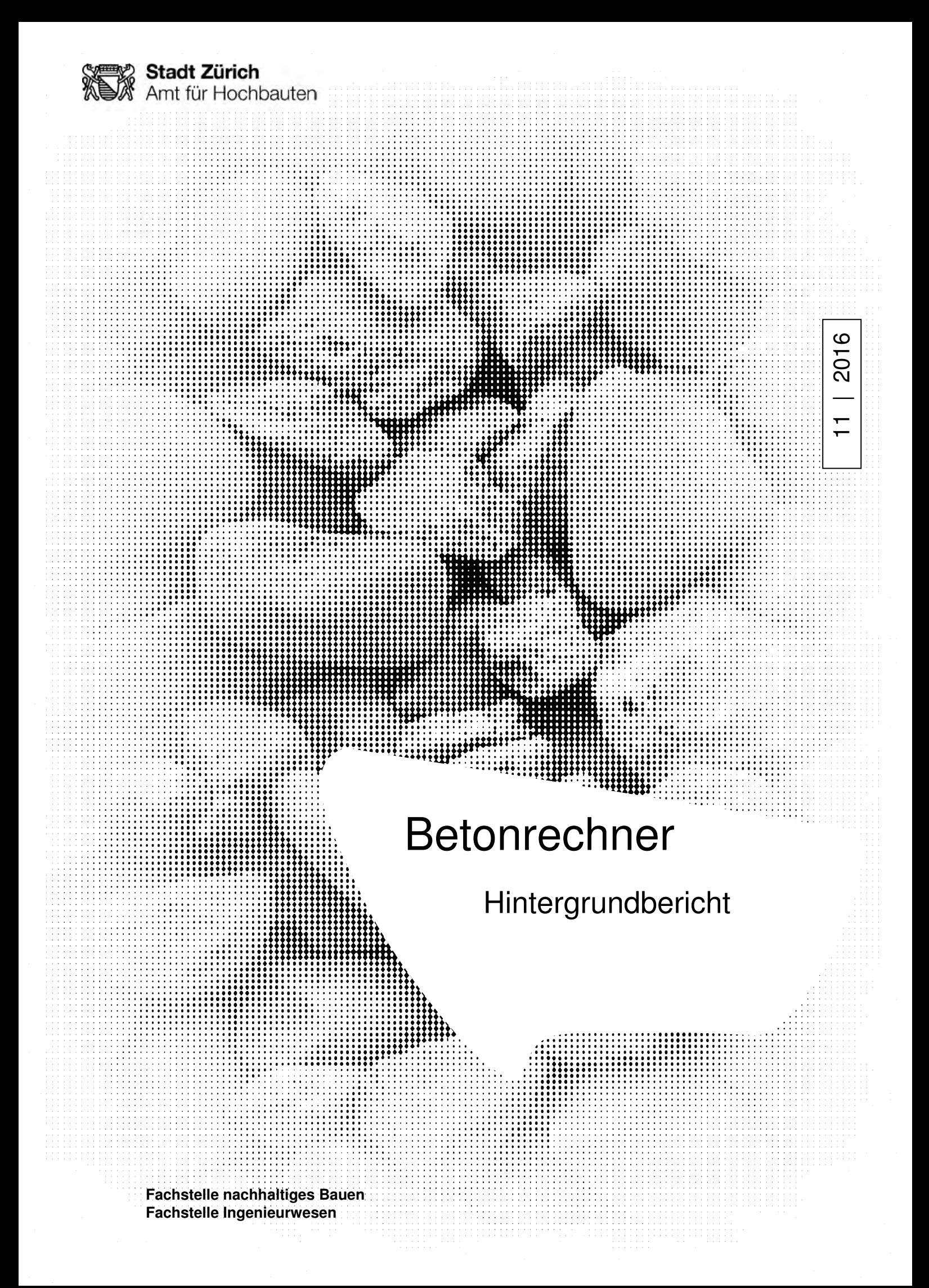

#### **IMPRESSUM**

#### **Auftraggeberin:**

Stadt Zürich, Amt für Hochbauten, Fachstelle Nachhaltiges Bauen Amtshaus III, Lindenhofstrasse 21 8021 Zürich

#### **Bearbeitung:**

Laura Tschümperlin Rolf Frischknecht treeze Ltd., Uster tschuemperlin@treeze.ch

#### **Projektleitung:**

Michael Pöll Fachstelle Nachhaltiges Bauen,

#### **Projektteam:**

Armin Grieder (Stadt Zürich, AHB) Philipp Hubler (Stadt Zürich, AHB) Michael Pöll (Stadt Zürich, AHB)

Download als pdf von [www.stadt-zuerich.ch/nachhaltiges-bauen](http://www.stadt-zuerich.ch/nachhaltiges-bauen) 

Zürich, November 2016

## **1 Einleitung**

Die Stadt Zürich hat sich das Ziel gesetzt, ihren Primärenergiebedarf auf 2000 Watt pro Person und die Treibhausgasemissionen auf 1 Tonne CO<sub>2</sub> pro Person und Jahr zu senken. Die Fachstelle Ingenieurwesen des Amts für Hochbauten der Stadt Zürich schreibt in ihren Ausschreibungen zu Bauvorhaben gewisse Betonsorten vor. Da über die Umweltwirkungen vieler Betonqualitäten keine aktuellen Informationen verfügbar waren, gaben die Fachstellen nachhaltiges Bauen und die Fachstelle Ingenieurwesen die Ökobilanzierung verschiedener Betonsorten und Betonfertigteile in Auftrag. Diese werden in den veröffentlichten Studien "Ökobilanz ausgewählter Betonsorten" und "Ökobilanz Betonfertigteile" von Tschümperlin und Frischknecht [\(2016a;](#page-7-0) [2016b\)](#page-7-1) dokumentiert.

Die Rechner basieren auf den Hintergrunddaten und den wesentlichen resultatbestimmenden Parametern aus den Ökobilanzstudien von Tschümperlin und Frischknecht [\(2016a;](#page-7-0) [2016b\)](#page-7-1). Die Rechner ermöglichen die Ermittlung der Umweltwirkungen beliebiger Betone. Es werden zwei Rechner in Excel zum Download zur Verfügung gestellt. Diese sind für Hersteller von Betonfertigteilen respektive Betonsorten vorgesehen. Diese dienen Herstellern, um mögliche Betonrezepturen auf deren Umweltwirkung zu optimieren und ihre Kunden über die Umweltwirkungen der bestellten Betone zu informieren. Zudem wird ein weiterer Rechner online gestellt, welcher Planer zulässt, anhand weniger Angaben die Umweltbelastung von Betonsorten zu berechnen. Dies erlaubt ihnen neben technischen und finanziellen Angaben auch Daten zur Umweltbelastung bei der Wahl des Betons zu berücksichtigen.

## **2 Methodik und Datengrundlage**

### **2.1 Methodischer Ansatz**

Die Bilanzen wurden gemäss den Erfassungsrichtlinien der Plattform "Ökobilanzdaten im Baubereich" erstellt ([Frischknecht 2015\)](#page-7-2).

Die Umweltwirkungen werden mit folgenden Umweltindikatoren in den Rechner quantifiziert und ausgewiesen:

- Umweltbelastungspunkte (Methode der ökologischen Knappheit 2013, [Frischknecht &](#page-7-3)  Büsser Knöpfel 2013),
- Primärenergie gesamt, erneuerbar und nicht erneuerbar [\(Frischknecht et al. 2007\)](#page-7-4)
- Treibhausgasemissionen [\(IPCC 2013\)](#page-7-5)

Die kumulierte Umweltwirkung, das Total, setzt sich aus der Umweltbelastung der Herstellung und derjenigen der Entsorgung zusammen. Innerhalb der Erstellung werden diejenigen Substanzen, welche am meisten zur Umweltbelastung der Herstellung beitragen, separat ausgewiesen.

#### **2.2 Bewertung der Ressourcen im Rahmen der Methode der ökologischen Knappheit 2013**

Mit der Methode der ökologischen Knappheit 2013 [\(Frischknecht & Büsser Knöpfel 2013\)](#page-7-3) wird die dissipative Ressourcennutzung bewertet. Bei der stofflichen Nutzung von Ressourcen ist nicht die Ressourcenentnahme entscheidend, sondern die Tatsache, wieviel der entnommenen und verarbeiteten Ressource verloren geht und damit für eine künftige Nutzung nicht mehr zur Verfügung steht. Der restliche Anteil, welcher stofflich verwertet beziehungsweise wiederverwendet werden kann, wird lediglich «ausgeliehen» und steht damit zukünftigen Nutzern wieder zur Verfügung. Die dissipative Nutzung wird in den Sachbilanzen mithilfe von Ressourcenkorrekturen modelliert und angewendet auf Armierungseisen sowie Sand und Kies im Beton.

Metalle werden zu 100 % rezykliert. Die Ressourcenkorrektur wird für den Primärstahlanteil in den Armierungseisen erteilt.

Beton wird zu 90 % rezykliert. Beim Betonbedarf wird deshalb die Ressourcenkorrektur auf 90 % des Kies- und Sandanteils angewendet.

Die Indikatoren Primärenergieverbrauch und Treibhausgasemissionen sind von diesen Ressourcenkorrekturen nicht betroffen.

### **2.3 Datengrundlage**

Datenbasis bildet der KBOB-Ökobilanzdatenbestand v2.2:2016 (basierend auf dem ecoinvent-Datenbestand v2.2) [\(KBOB et al. 2016\)](#page-7-6) und die beiden Studien von Tschümperlin und Frischknecht [\(2016a;](#page-7-0) [2016b\)](#page-7-1), in welchen die erstellten Sachbilanzen zur Herstellung von Recycling-Gesteinskörnung, von CEM I, CEM II/A, CEM II/B CH-Mix, CEM II/B-LL, CEM III/A und CEM III/B dokumentiert werden.

## **3 Rechner**

 $\overline{a}$ 

### **3.1 Betonsortenrechner für Planer**

Dieser Rechner ist primär für Planer und Bauherren gedacht, welche die Umweltbelastung als Kriterium für die Wahl der Betonsorte mitberücksichtigen wollen. Der Rechner ist nur online verfügbar. Es können parallell drei verschiedene Betonsorten berechnet und verglichen werden und die Umweltwirkungen werden mit drei verschiedenen Umweltindikatoren quantifiziert und pro m<sup>3</sup> Beton ausgewiesen. Als Standardeinstellung werden drei verschiedene NPK B Betonsorten mit dem Umweltindikator "Gesamtumweltbelastung" quantifiziert. Diese Standardeinstellung kann jedoch beliebig geändert werden. Im Gegensatz zum Betonsortenrechner für Hersteller, muss für die Quantifizierung der Umweltwirkungen einer Betonsorte, dessen Rezeptur nicht bekannt sein. Für die Berechnung der Umweltwirkungen reicht es, wenn der Anwendungsbereich, der Beton- und Zementtyp sowie die Anteile natürlicher Gesteinskörnung und Recyclinggesteinskörnung (Anteil Beton- und Mischgranulat) angegeben werden. Dies setzt voraus, dass mit Durchschnittswerten gerechnet wird und gewisse Annahmen getroffen werden müssen. Wenn der kumulierte Anteil an Zuschlagstoffen weniger oder mehr als 100 % ergibt, erscheint ein Warnhinweis und die Anteile an natürlicher Gesteinskörnung, Betongranulat und Mischgranulat sollten so angepasst werden, dass die Summe genau 100 % ergibt. Der Rechner lässt die Berechnung einer jeden Betonsorte mit allen zur Verfügung stehenden Zementtypen zu.

Jedoch sind gemäss der Norm SN EN 206:2013, nicht alle diese Betonsorten in der Schweiz freigegeben. Welche Zementtypen für welche Anwendung freigegeben sind kann der Norm SN EN 206:2013 entnommen werden<sup>1</sup>. Beispielsweise ist der Hochofenzement CEM III/A für NPK H, NPK I und NPK F Betonsorten nicht freigegeben. Die Verwendung von CEM II/B-LL setzt gemäss SN EN 206:2013 voraus, dass bei allen Anwendungen der Mindestzementgehalt um 20 kg/m<sup>3</sup> erhöht wird. Nach Erhöhung des Mindestzementgehalts ist CEM II/B-LL für NPK A und NPK B ohne Einschränkungen zugelassen. Bei den NPK-Sorten C bis G, H und I ist die Zulassung von CEM II/B-LL im Register der freigegebenen Zemente herstellerspezifisch geregelt.

Die Wahl des Anwendungsbereiches führt bereits zu einer gewissen Grundbelastung. Diese deckt den Infrastruktur- und Energieverbrauch sowie einen geringen Materialverschleiss ab. Je Anwendungsbereich fällt die Grundbelastung leicht unterschiedlich aus, da der Energieverbrauch

<sup>1</sup> SIA 262 – Register der freigegebenen Zemente: [http://www.sia.ch/de/dienstleistungen/sia](http://www.sia.ch/de/dienstleistungen/sia-norm/register/)[norm/register/,](http://www.sia.ch/de/dienstleistungen/sia-norm/register/) abgerufen am 26. Oktober 2016)

eines Hochbaubetons beispielsweise nicht identisch dessen eines Bohrpfahlbetons ist. Weiterführende Informationen zu den Aufwendungen und Verbräuchen der einzelnen Anwendungsbereiche können der Studie von Tschümperlin und Frischknecht [\(2016a\)](#page-7-0) entnommen werden. Die Grundbelastung innerhalb eines Anwendungsbereiches, beispielsweise der Hochbaubetone NPK A, NPK B und NPK C ist dieselbe. Die Grundbelastung fällt damit unabhängig von der Zusammensetzung der Betonsorte immer gleich aus.

Durch die Wahl des Betontyps wird dessen Zusammensetzung automatisch festgelegt. Die anhand der Zusammensetzung berechnete Rohdichte der ausgewählten Betonsorte wird im grünen Ergebniskasten ausgewiesen. Diese setzt sich aus dem Zementgehalt, der Menge an natürlicher Gesteinskörnung, Betongranulat und Mischgranulat, sowie der Menge Fliessmittel und Wasser zusammen. Die verwendeten Zementgehalte der verschiedenen Betontypen können [Tab. 3.1](#page-4-0)  entnommen werden. Falls CEM II/B-LL als Zementtyp gewählt wird, erhöhen sich die Zementgehalte je Betontyp gemäss Norm SN EN 206:2013 um 20 kg/m<sup>3</sup>. Falls im online Rechner der Anteil der natürlichen Gesteinskörnung auf 100 % gesetzt wird, entsprechen die Mengen je Betontyp jenen aus [Tab. 3.1.](#page-4-0) Sobald ein Anteil Recyclinggesteinskörnung dabei ist wird über die unterschiedlichen Dichten anhand der totalen Menge an primärer Gesteinskörnung die Mengenanteile an Mischgranulat und Betongranulat berechnet. In Realität schwanken diese Dichten sehr, weshalb von den folgenden durchschnittlichen Dichten ausgegangen wird:

- Primäre Gesteinskörnung:  $2650 \text{ kg/m}^3$
- Betongranulat:  $2500 \text{ kg/m}^3$
- Mischgranulat:  $2400 \text{ kg/m}^3$

|              | <b>Zementgehalt</b><br>$\left[\text{kg/m}^3\right]$ | <b>Natürliche GK (Kies/Sand)</b><br>[ $kg/m3$ ] |
|--------------|-----------------------------------------------------|-------------------------------------------------|
| Magerbeton   | 150                                                 | 1900                                            |
| NPK A        | 280                                                 | 1820                                            |
| <b>NPK B</b> | 280                                                 | 1820                                            |
| NPK C        | 300                                                 | 1880                                            |
| <b>NPK F</b> | 320                                                 | 1820                                            |
| <b>NPKH</b>  | 330                                                 | 1855                                            |
| NPK I        | 380                                                 | 1770                                            |

<span id="page-4-0"></span>Tab. 3.1: Zementgehalt und Gehalt an natürlicher Gesteinskörnung der verschiedenen Betontypen

Die zugefügte Menge Wasser beträgt, unabhängig vom Betontyp, immer die Hälfte des Zementgehalts. Die Fliessmittelzugaben basieren auf Angaben der Firma Eberhard Bau AG. Den Betontypen NPK A, NPK B und Magerbeton wird kein Fliessmittel beigegen, auch nicht falls sie einen Anteil Misch- oder Betongranulat enthalten. Den Betontypen NPK C, NPK F, NPK H und NPK I werden unter Verwendung von 100 % natürlicher Gesteinskörnung zwischen 0.5 % und 2 % Fliessmittel bezogen auf den Zementgehalt beigegeben. Falls letztere Betontypen einen Anteil an Recycling-Gesteinskörnung enthalten wird leicht mehr Fliessmittel, im Durchschnitt 0.1 % - 0.2 % mehr Fliessmittel als Betonen mit natürlicher Gesteinskörnung zugegeben. Im Betonsortenrechner hängt die zusätzliche Fliessmittelmenge vom Gehalt der Recycling-Gesteinskörnung ab und basiert auf betontypspezifischen Angaben der Firma Eberhard Bau AG. Der Transport des Zements, der natürlichen Gesteinskörnung, der Recycling-Gesteinskörnung, sowie des Fliessmittels wird mit Standardtransportdistanzen und -mittel abgebildet.

Bezüglich der Entsorgung wird angenommen, dass Bohrpfahlbetone im Boden verbleiben, währendem Hochbaubetone, Magerbetone und Tiefbaubetone am Ende der Nutzungsphase entsorgt

werden. Bei letzteren drei Anwendungsbereichen wird beim Umweltindikator Umwelbelastungspunkte die Ressourcenkorrektur vorgenommen, sprich 90 % des Kies- und Sandverbrauchs wieder gutgeschrieben. Bei Bohrpfahlbetonen wird keine Ressourcenkorrektur vorgenommen. Die Menge Beton, die nach der Nutzungsphase entsorgt werden muss, entspricht der ausgehärteten Dichte. Dabei wird die Differenz der zugegebenen Wassermenge und der Restwassermenge, welche 0.4 Mal der Zementmenge entspricht, von der Rohdichte subtrahiert. Handelt es sich beim Beton um einen Magerbeton, wird die Entsorgung von unbewehrtem Beton belastet, ansonsten wird mit der Umweltintensität der Entsorgung von bewehrtem Beton gerechnet.

### **3.2 Betonsortenrechner für Hersteller**

Dieser Rechner wurde für Betonproduzenten erstellt. Der Rechner kann als Excel Datei heruntergeladen und lokal abgespeichert werden. Die Umweltwirkungen werden mit drei verschiedenen Umweltindikatoren quantifiziert und pro m<sup>3</sup> Beton ausgewiesen. Für die korrekte Berechnung der Umweltwirkungen muss der Anwendungsbereich spezifiziert werden, das heisst ob es sich um einen Hoch-, Tief-, Mager- oder Bohrpfahlbeton handelt. Sobald der Anwendungsbereich ausgewählt wird, erscheint im grünen Ergebniskasten bereits eine sogenannte Grundbelastung. Diese deckt den Infrastruktur- und Energieverbrauch sowie einen geringen Materialverschleiss ab. Je Anwendungsbereich fällt die Grundbelastung leicht unterschiedlich aus, da der Energieverbrauch eines Hochbaubetons beispielsweise nicht identisch dessen eines Bohrpfahlbetons ist. Weiterführende Informationen zu den Aufwendungen und Verbräuchen der einzelnen Anwendungsbereiche können der Studie von Tschümperlin und Frischknecht [\(2016a\)](#page-7-0) entnommen werden. Die Grundbelastung innerhalb eines Anwendungsbereiches, beispielsweise der Hochbaubetone NPK A, NPK B und NPK C ist dieselbe. Die Grundbelastung fällt damit unabhängig von der Zusammensetzung der Betonsorte immer gleich aus.

Die Zusammensetzung der zu bilanzierenden Betonsorte, sowie der Zementtyp muss bekannt sein und wird manuell eingegeben. Zudem wird die Rohdichte angegeben. Diese wird ebenfalls anhand der angegebenen Zusammensetzung berechnet und damit verifiziert. Falls die Abweichung der beiden Rohdichten grösser als 5 kg ist, wird ein Warnhinweis eingeblendet und die Mengenangaben der Betonsortenzusammensetzung sollten nochmals überprüft werden. Falls bekannt, können die Transportdistanzen vom Produzenten des Ausgangsstoffes bis zum Betonwerk und welcher Anteil dieser Strecke mit einem Lastwagen gefahren wird, angegeben werden. Der Rechner nimmt für den Anteil, welcher nicht mit einem Lastwagen zurückgelegt wird, automatisch einen Transport mit dem Güterzug an. Wo keine herstellerspezifischen Transportdistanzen angegeben werden, verwendet der Rechner für die Berechnung der Umweltwirkungen Standardtransportdistanzen.

Bezüglich der Entsorgung wird angenommen, dass Bohrpfahlbetone im Boden verbleiben, währendem Hochbaubetone, Magerbetone und Tiefbaubetone am Ende der Nutzungsphase entsorgt werden. Bei letzteren drei Anwendungsbereichen wird beim Umweltindikator Umwelbelastungspunkte die Ressourcenkorrektur vorgenommen, sprich 90 % des Kies- und Sandverbrauchs wieder gutgeschrieben. Bei Bohrpfahlbetonen wird keine Ressourcenkorrektur vorgenommen. Die Menge Beton, die nach der Nutzungsphase entsorgt werden muss, entspricht der ausgehärteten Dichte. Dabei wird die Differenz der zugegebenen Wassermenge und der Restwassermenge, welche 0.4 Mal der Zementmenge entspricht, von der Rohdichte subtrahiert. Handelt es sich beim Beton um einen Magerbeton, wird die Entsorgung von unbewehrtem Beton belastet, ansonsten wird mit der Umweltintensität der Entsorgung von bewehrtem Beton gerechnet.

Sobald ein Hersteller die Zusammensetzung einer Betonsorte angegeben und dieses benannt hat, hat dieser die Möglichkeit im Excelblatt "KBOB Auszug" direkt die Umweltkennwerte des Betons im Format der KBOB Liste mit den bestehenden durschnittlichen KBOB Datensätzen zu vergleichen. Dadurch entsteht die Möglichkeit, ohne viel Aufwand, herstellerspezifische Datensätze in die KBOB Liste einzuspeisen. Bezüglich des Umweltindikators Primärenergie wurde dieser bis anhin wie auch im grünen Ergebniskasten noch in der Einheit "MJ Öl-eq." quantifiziert. In der KBOB Empfehlung 2009/1:2016 [\(KBOB et al. 2016\)](#page-7-6) wird der Indikator Primärenergie neu in der Einheit "kWh-Öl-eq" angegeben. Deshalb werden die Umweltkennwerte im Excelblatt "KBOB Auszug" ebenfalls auf die neue Einheit "kWh-Öl-eq" umgerechnet.

### **3.3 Betonfertigteil-Rechner**

Dieser Rechner wurde auf die Bedürfnisse von Betonfertigteil Hersteller zugeschnitten. Der Rechner kann als Excel Datei heruntergeladen und lokal abgespeichert werden. Er ermöglicht die Berechnung der Umweltwirkungen, quantifiziert mit drei verschiedenen Umweltindikatoren, von einem m<sup>3</sup> Betonfertigteil. Für die korrekte Berechnung der Umweltwirkungen muss spezifiziert werden, ob es sich um ein hochfestes oder normalfestes Betonfertigteil handelt. Sobald eine der beiden Optionen angewählt wird, erscheint im grünen Ergebniskasten bereits eine sogenannte Grundbelastung. Diese setzt sich bei hochfesten Betonfertigteilen aus der Umweltbelastung verursacht durch eine durchschnittliche Infrastruktur und Reinigung eines Herstellerbetriebs, einen durchschnittlichen Energieverbrauch sowie Stahlverankerungen und etwas Schalöl zusammen. Die Grundbelastung fällt unabhängig von der Zusammensetzung des Betonfertigteils immer gleich aus. Die Grundbelastung für normalfeste Betonfertigteile ist leicht höher, da nebst der Energie, Infrastruktur, Reinigungs, Stahlverankerungs und Schalöl Aufwändungen auch Holzschalungen verbraucht werden. Die Quantifizierung dieser Verbräuche, sowie die Sachbilanz eines durchschnittlichen normalfesten und hochfesten Betonfertigteils können der Studie "Ökobilanz Betonfertigteile" von Tschümperlin und Frischknecht ([2016b\)](#page-7-1) entnommen werden.

Die Zusammensetzung des zu bilanzierenden Betonfertigteils muss bekannt sein und wird manuell eingegeben. Anhand des eingegebenen Betonfertigteilrezeptes wird die Rohdichte automatisch kalkuliert. Diese beinhaltet auch die Bewehrung und dient dem Hersteller zur Verifizierung, ob alle Mengen richtig eingegeben wurden. Falls bekannt, können die Transportdistanzen vom Hersteller des Ausgangsstoffes bis zum Betonfertigteilwerk und welcher Anteil dieser Strecke mit einem Lastwagen gefahren wird, angegeben werden. Der Rechner nimmt für den Anteil, welcher nicht mit einem Lastwagen zurückgelegt wird, automatisch einen Transport mit dem Güterzug an. Wo keine herstellerspezifischen Transportdistanzen angegeben werden, verwendet der Rechner für die Berechnung der Umweltwirkungen Standardtransportdistanzen.

Die Menge Betonfertigteil, die nach der Nutzungsphase entsorgt werden muss, entspricht der ausgehärteten Dichte. Diese lässt sich berechnen, indem die Bewehrung und die Menge Wasser von der Rohdichte subtrahiert werden und die Restwassermenge, welche 0.4 Mal der Zementmenge entspricht, wieder dazu addiert wird.

In der rechten Hälfte des Rechners kann die Umweltbelastung eines durchschnittlichen normalfesten oder hochfesten Betonfertigteils per Mausklick berechnet werden, welche dann mit jener des eigenen Betonfertigteils verglichen werden kann.

Sobald ein Hersteller die Zusammensetzung eines Betonfertigteils angegeben und dieses benannt hat, hat dieser die Möglichkeit im Excelblatt "KBOB Auszug" direkt die Umweltkennwerte dessen Produktes im Format der KBOB Liste mit den bestehenden durschnittlichen KBOB Datensätzen zu vergleichen. Dadurch entsteht die Möglichkeit, ohne viel Aufwand, herstellerspezifische Datensätze in die KBOB Liste einzuspeisen. Bezüglich des Umweltindikators Primärenergie wurde dieser bis anhin wie auch im grünen Ergebniskasten noch in der Einheit "MJ Öl-eq." quantifiziert. In der KBOB Empfehlung 2009/1:2016 [\(KBOB et al. 2016\)](#page-7-6) wird der Indikator Primärenergie neu in der Einheit "kWh-Öl-eq" angegeben. Deshalb werden die Umweltkennwerte im Excelblatt "KBOB Auszug" ebenfalls auf die neue Einheit "kWh-Öl-eq" umgerechnet.

# **4 Literatur**

<span id="page-7-6"></span><span id="page-7-5"></span><span id="page-7-4"></span><span id="page-7-3"></span><span id="page-7-2"></span><span id="page-7-1"></span><span id="page-7-0"></span>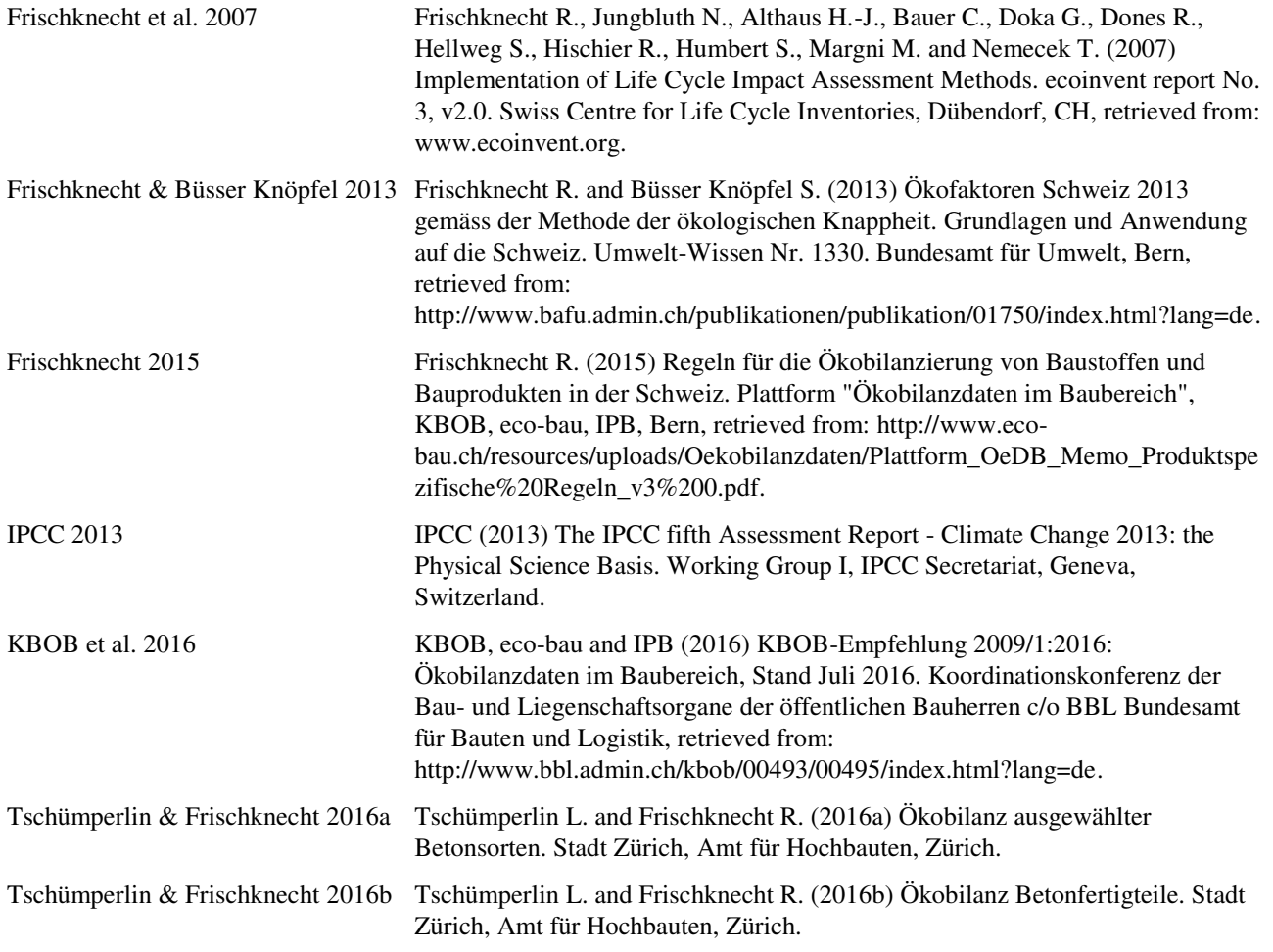